Manana Claudine Pin 9348644

\nEx. 10101

\n1) 
$$
\begin{bmatrix} x_1 \\ x_2 \end{bmatrix} = \begin{bmatrix} 0 & x \\ -1 & 4 \end{bmatrix} \begin{bmatrix} x_1 \\ x_2 \end{bmatrix} + \begin{bmatrix} 0 \\ 1 \end{bmatrix} \mu
$$
; 
$$
y = \begin{bmatrix} 1 & 0 \end{bmatrix} \begin{bmatrix} x_1 \\ x_2 \end{bmatrix} + \begin{bmatrix} 0 \\ -1 & 4 \end{bmatrix} \begin{bmatrix} x_2 \\ x_3 \end{bmatrix} + \begin{bmatrix} 0 \\ 1 \end{bmatrix} \mu
$$
; 
$$
y = \begin{bmatrix} 1 & 0 \end{bmatrix} \begin{bmatrix} x_1 \times x_2 \\ x_3 \end{bmatrix} + \begin{bmatrix} x_1 \times x_2 \\ x_3 \end{bmatrix} + \begin{bmatrix} 0 \\ -1 & 4 \end{bmatrix} \begin{bmatrix} x_1 \times x_2 \\ x_3 \times x_4 \end{bmatrix} + \begin{bmatrix} 0 \\ 0 \\ 0 \\ 0 \end{bmatrix} + \begin{bmatrix} 1 & 0 & 0 \\ 0 & 0 & 0 \\ 0 & 0 & 0 \\
$$

a) mImo

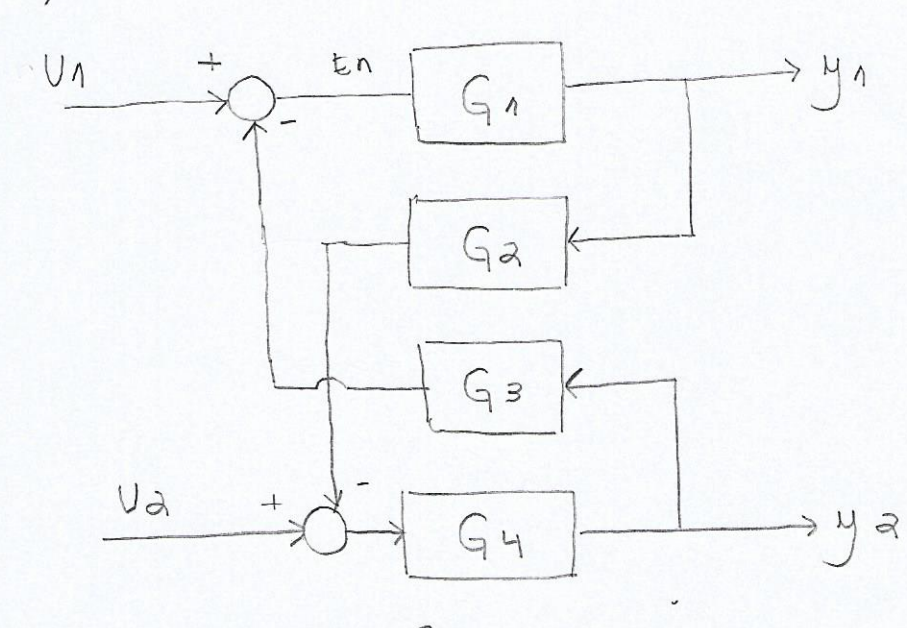

(a)  
\n
$$
y_{1} = E_{1}G_{1}
$$
  
\n $E_{1} = U_{1} - Y_{1}G_{3}$   
\n $y_{1} = G_{1}U_{1} - Y_{2}G_{3}G_{1}$   
\n $y_{2} = E_{2}G_{1}$   
\n $E_{3} = U_{3} - Y_{1}G_{3}$   
\n $y_{3} = U_{2}G_{1} - Y_{1}G_{3}$   
\n $y_{4} = U_{2}G_{1} - Y_{1}G_{3}$ 

 $\mathcal{L}_{\mathcal{L}}(\mathcal{L}_{\mathcal{L}}) = \left\{ \begin{array}{c} \mathcal{L}_{\mathcal{L}}(\mathcal{L}_{\mathcal{L}}) \\ \mathcal{L}_{\mathcal{L}}(\mathcal{L}_{\mathcal{L}}) \end{array} \right\} \quad \left\{ \begin{array}{c} \mathcal{L}_{\mathcal{L}}(\mathcal{L}_{\mathcal{L}}) \\ \mathcal{L}_{\mathcal{L}}(\mathcal{L}_{\mathcal{L}}) \end{array} \right\}$ 

$$
M = \frac{U \cdot a + U \cdot b \cdot a \cdot a \cdot a}{1 + G \cdot a \cdot a \cdot a \cdot a \cdot a}
$$

$$
\frac{1}{2} \int \tan\varphi \, d\varphi \, d\varphi = 0,451.8^{\circ} \cdot 2.0,30.87 \cdot 4.900180 \cdot 10.00180 \cdot 10.00180 \cdot 10
$$

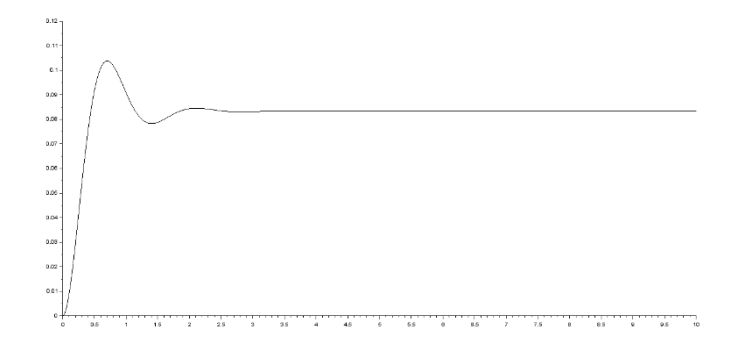

Figura 1 - Resposta para uma entrada 'step'

d)

Código:

phi =  $eye(2,2) + A^*dt + A^*A^*dt^*dt/2 + (A^*A^*A)^*dt^3/6 + (A^*A^*A^*A)^*dt^4/24 +$  $(A*A*A*A*A*A)*dt^5/120 + (A*A*A*A*A*A)*dt^6/720 + (A*A*A*A*A*A*A*A*A*A*A*)*dt^7/5040 +$  $(A^*A^*A^*A^*A^*A^*A^*A)^*dt^8/40320$ ; termo\_forcante =  $dt^*(eye(2,2) + A^*dt/2 + (A^*A)^*dt^2/6 + (A^*A^*A)^*dt^3/24 +$  $(A*A*A*A)*dt^4/120 + (A*A*A*A*A)*dt^5/720 + (A*A*A*A*A*A*A)*dt^6/5040 +$ (A\*A\*A\*A\*A\*A\*A)\*dt^7/40320 + (A\*A\*A\*A\*A\*A\*A\*A)\*dt^8/362880);  $mt = syslin('d',phi, termo_forcante*B, C);$ 

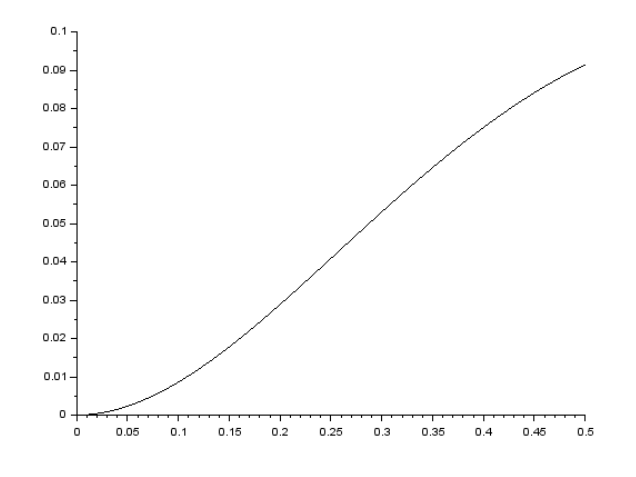

Figura 2 - Resposta para uma entrada 'step' utilizando a matriz de transição

1) c)

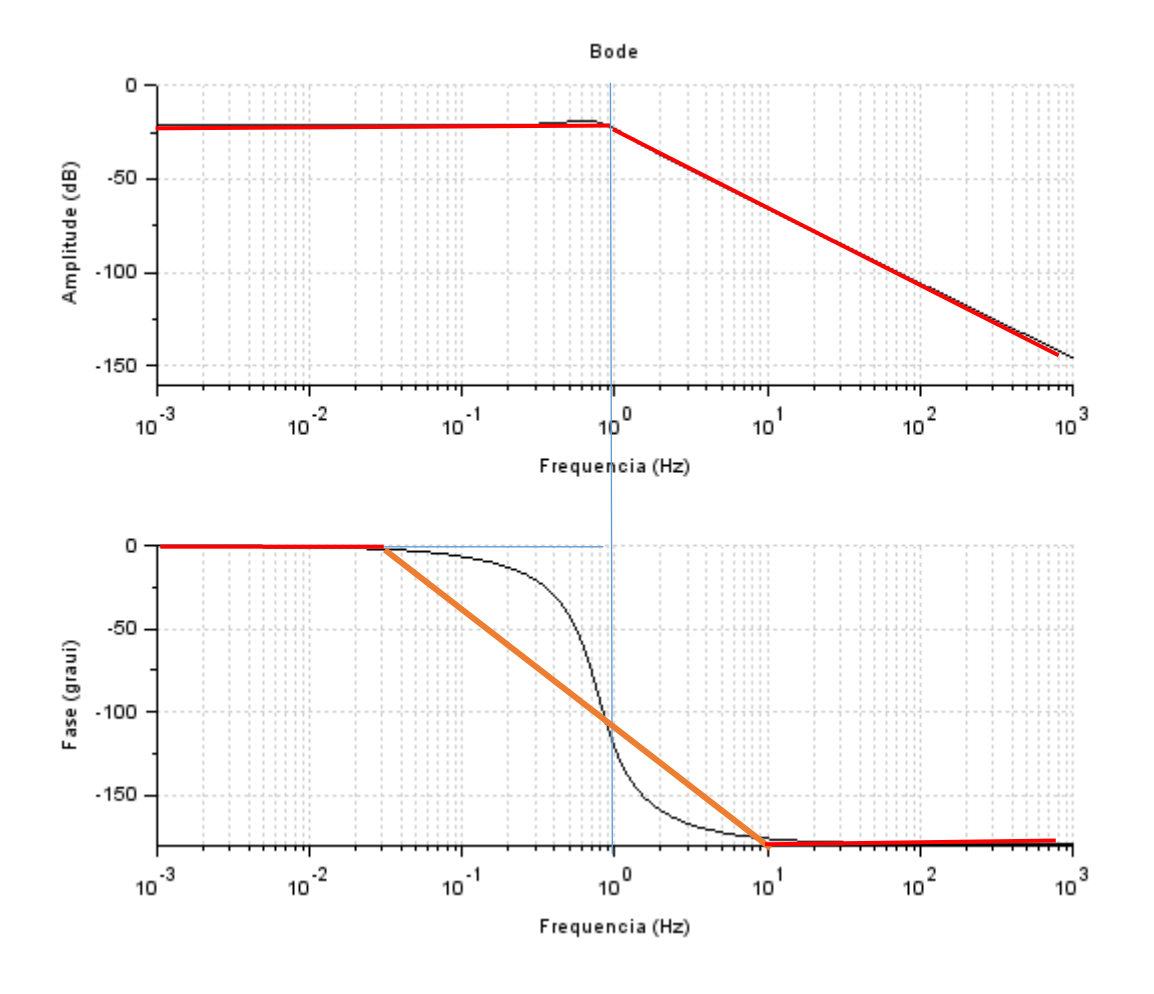

h)

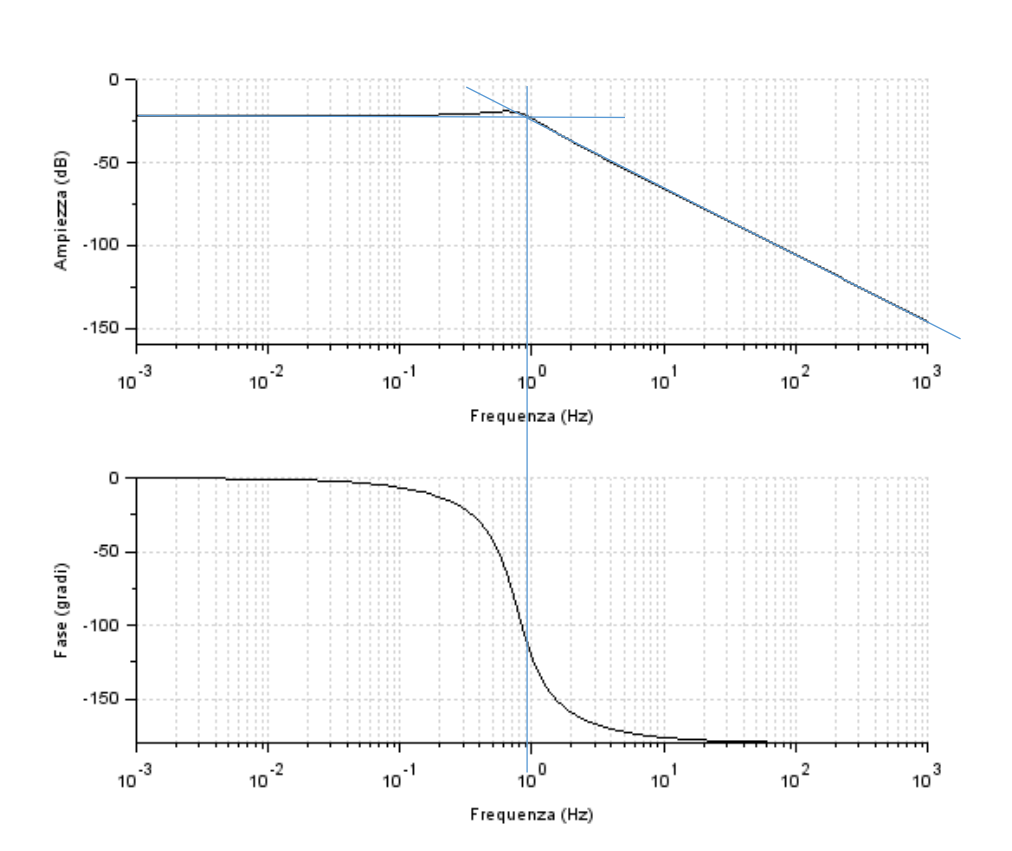